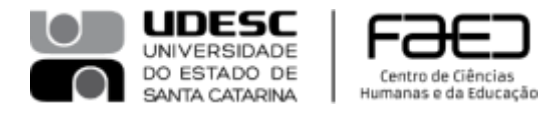

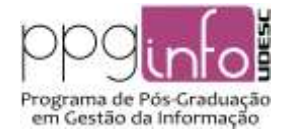

**ANEXO D**

Processo Seletivo de alunos regulares do PPGInfo - UDESC. Turma 2022.

Critérios de avaliação da segunda etapa.

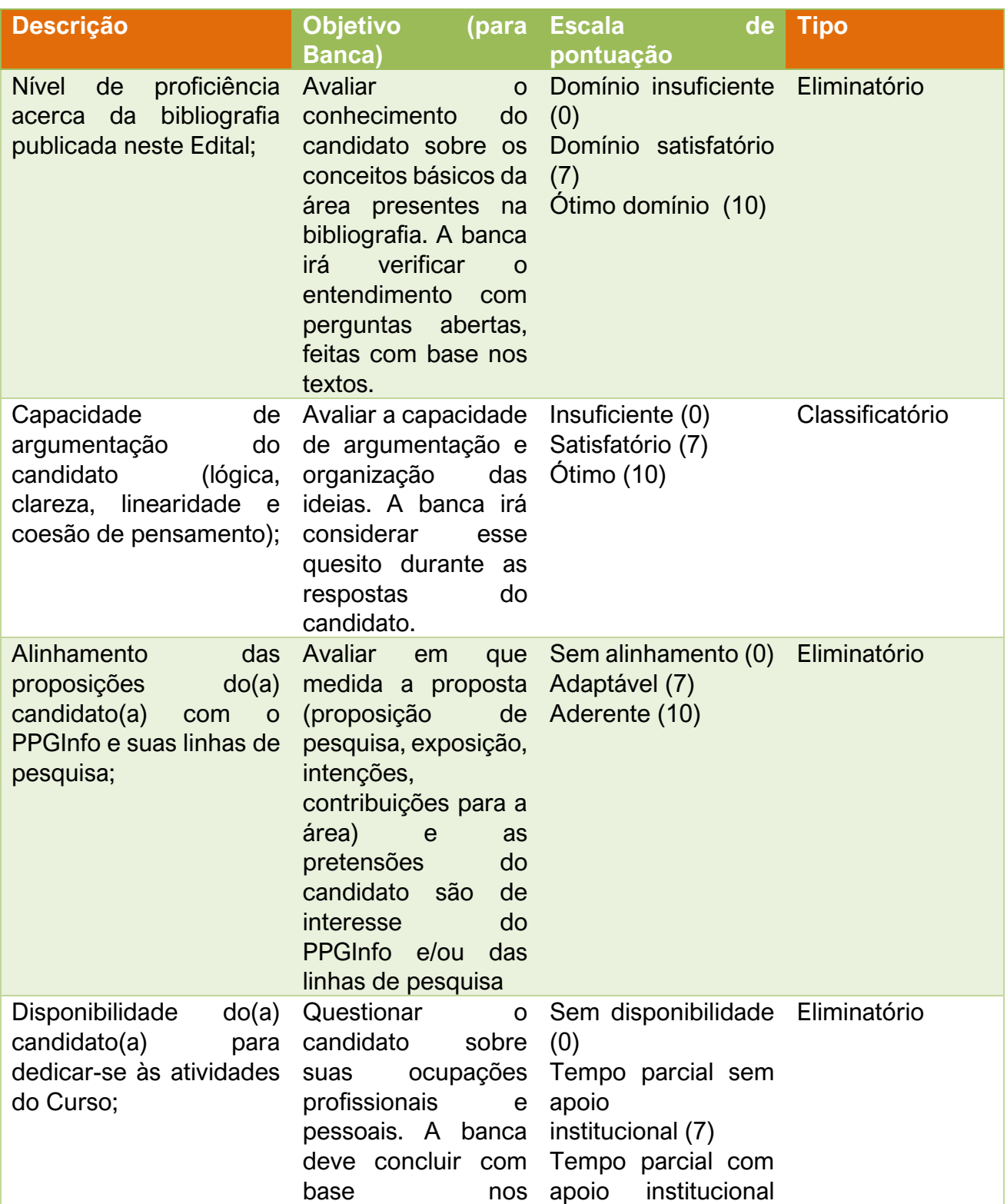

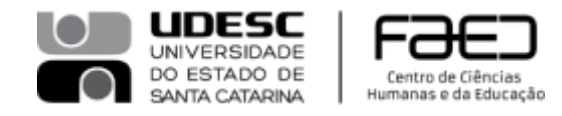

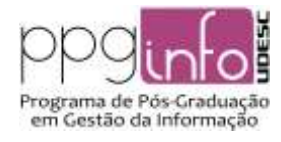

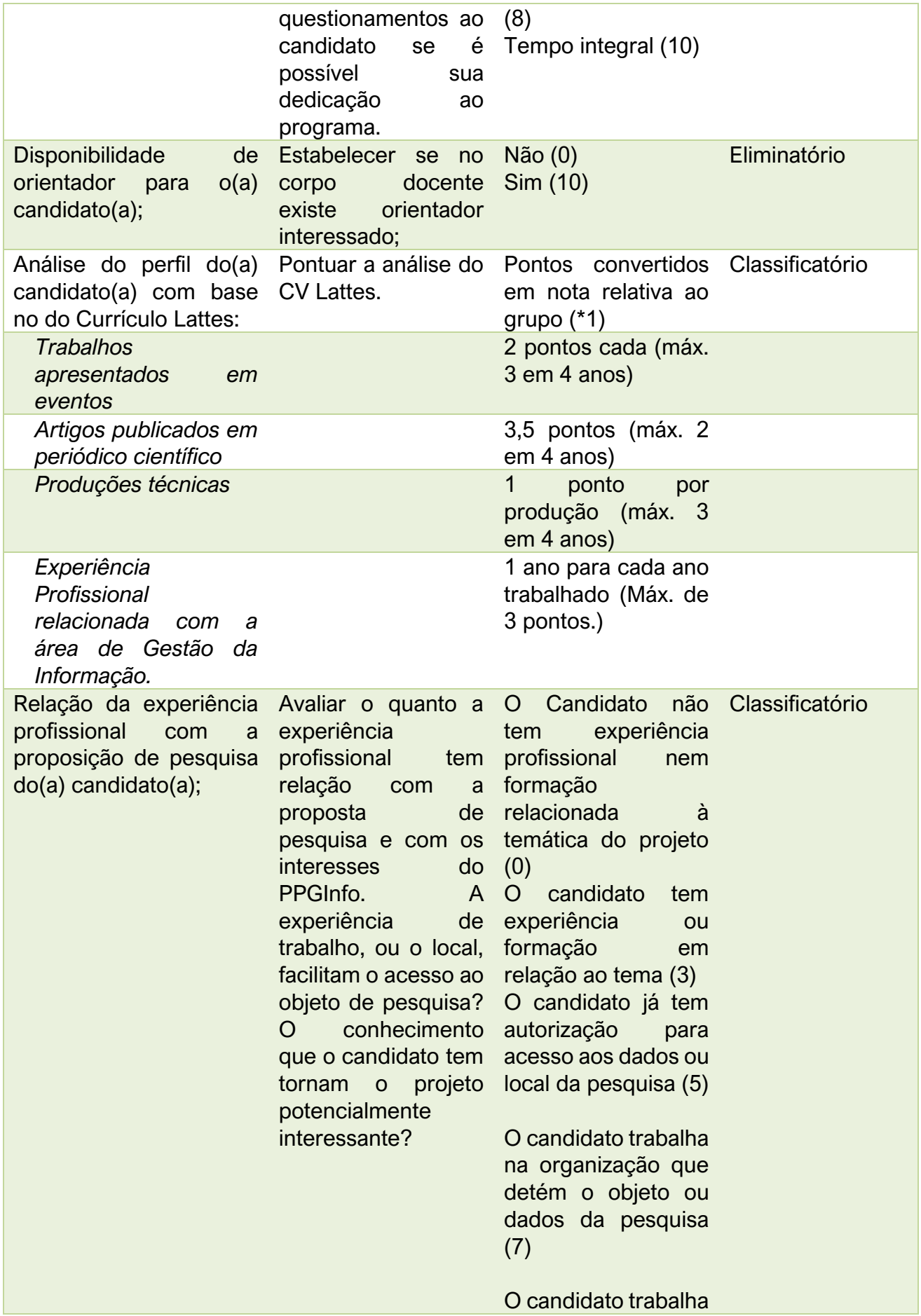

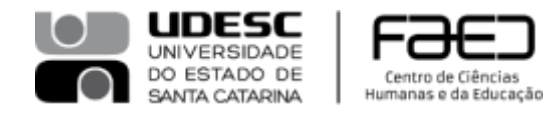

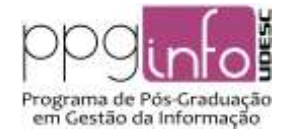

no setor que detém o objeto ou os dados da pesquisa (10)

## **\*1** - fórmula de cálculo da pontuação:

 $[(qtde$  trabalhos apresentados  $* 2) + (qtde$  de artigos de periódico  $* 3.5)$ + (qtde de produções técnicas) + (experiência profissional)]  $\div$  19  $\times$  10

O resultado deverá ser arredondado para uma casa decimal, com arredondamento estatístico. O quadro abaixo facilitará o cálculo:

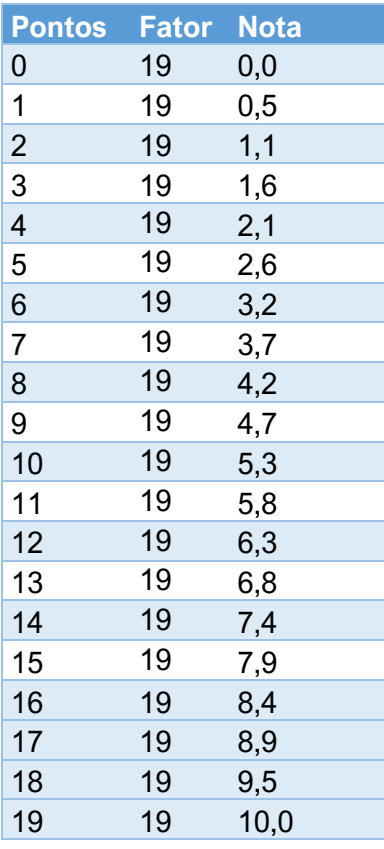

- O resultado será uma nota entre 0 e 10. O fator '19' corresponde ao máximo de pontos que o quesito pode alcançar (Exemplo: 3 trabalhos apresentados em eventos \* 2 pontos + 2 artigos publicados em periódico \* 3,5 pontos + 3 produções técnicas \* 1 ponto, que somam 19 pontos). Se um candidato alcançar os 19 pontos, sua nota será 10.
- As Categorias nominais são escalas nominadas para evitar a subjetividade de uma nota plana de '0 a 10'. Por exemplo:

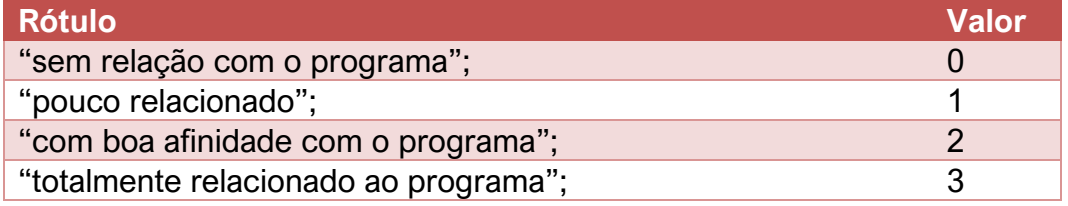